## (Magnetic Field)

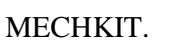

## **ONET MECHKIT Sonar.**

**QNET**  $\mathbf{1}$ VI  $1, 2$ 1.

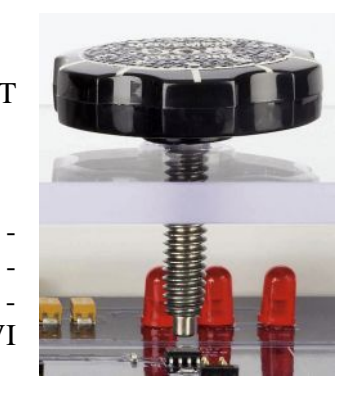

## 1.

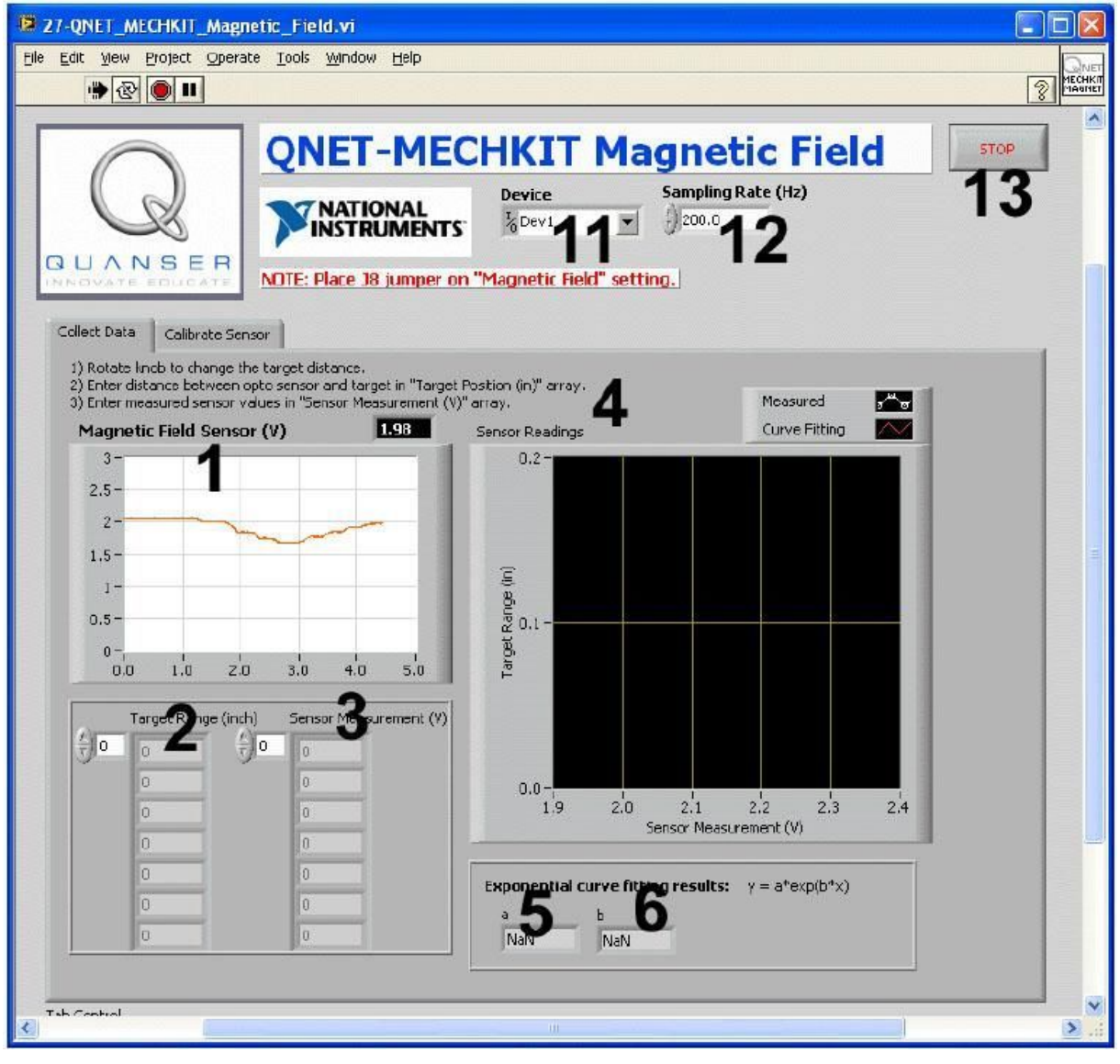

. 1. VI QNET MECHKIT Magnetic Field:

"Collect Data"

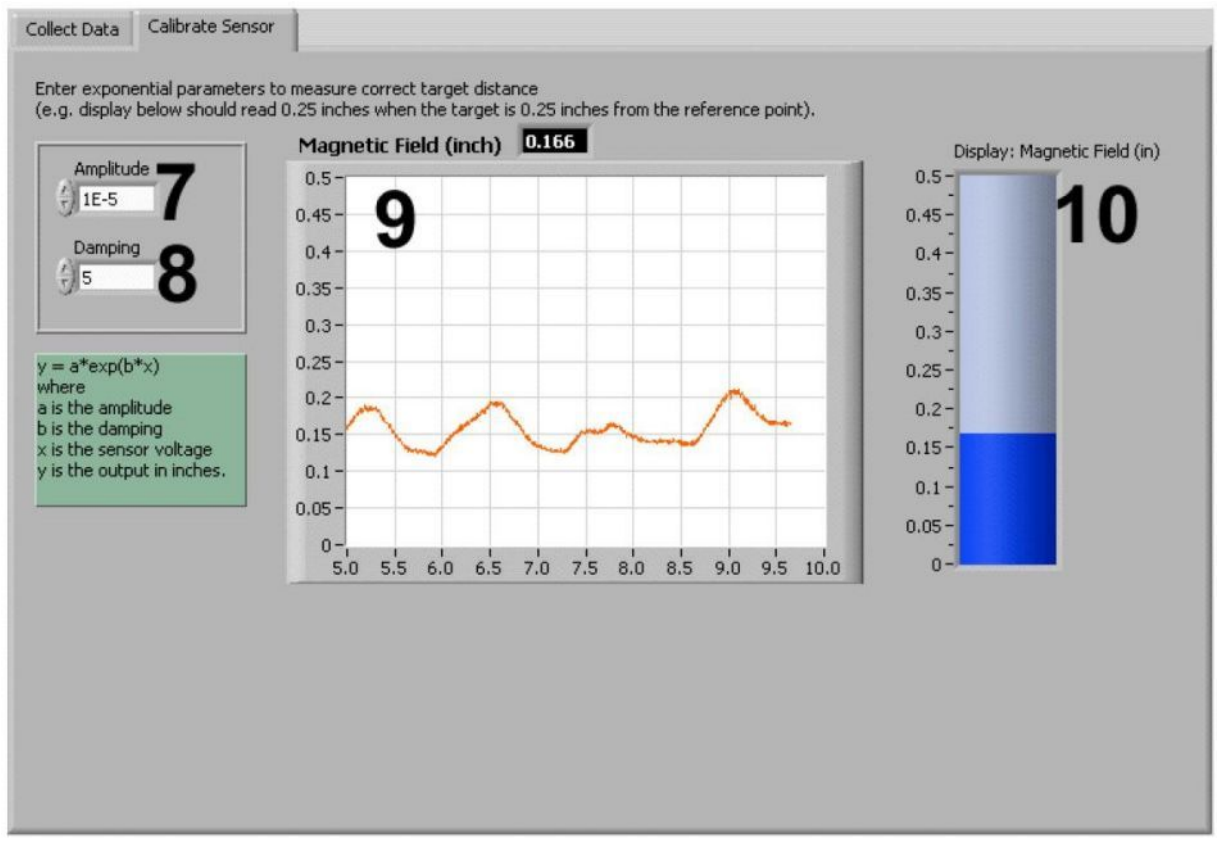

. 2. VI QNET MECHKIT Magnetic Field:

"Calibrate Sensor"

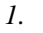

VI QNET MECHKIT Pressure Sensor

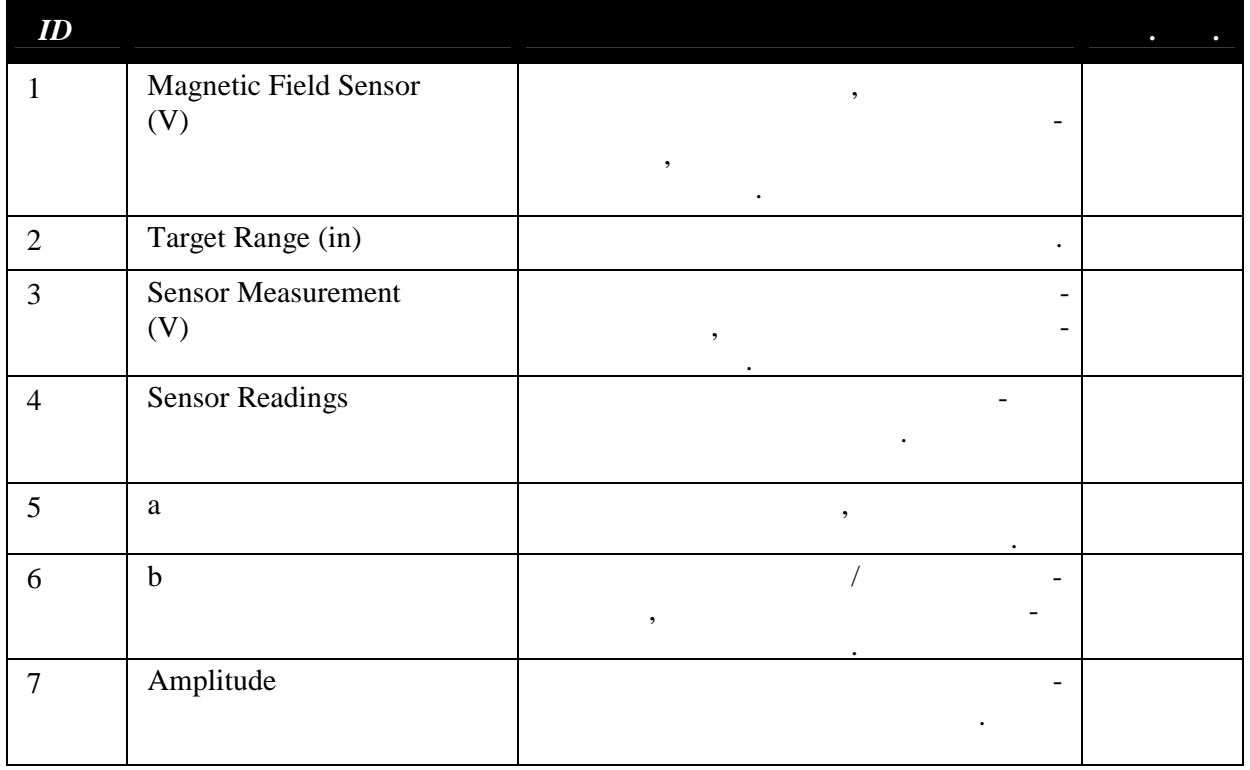

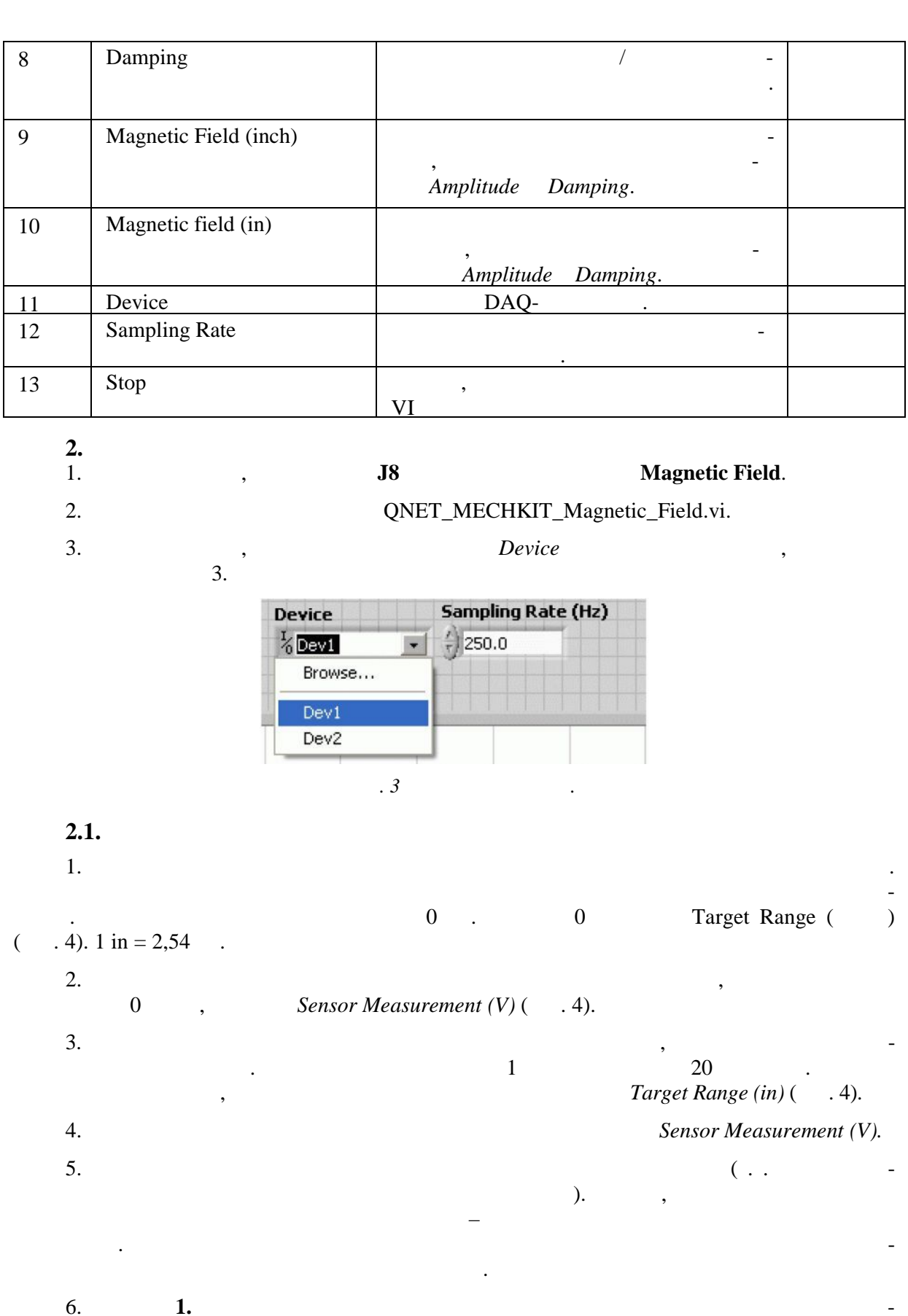

 $\frac{6}{2}$  $\blacksquare$ Sensor Readings.

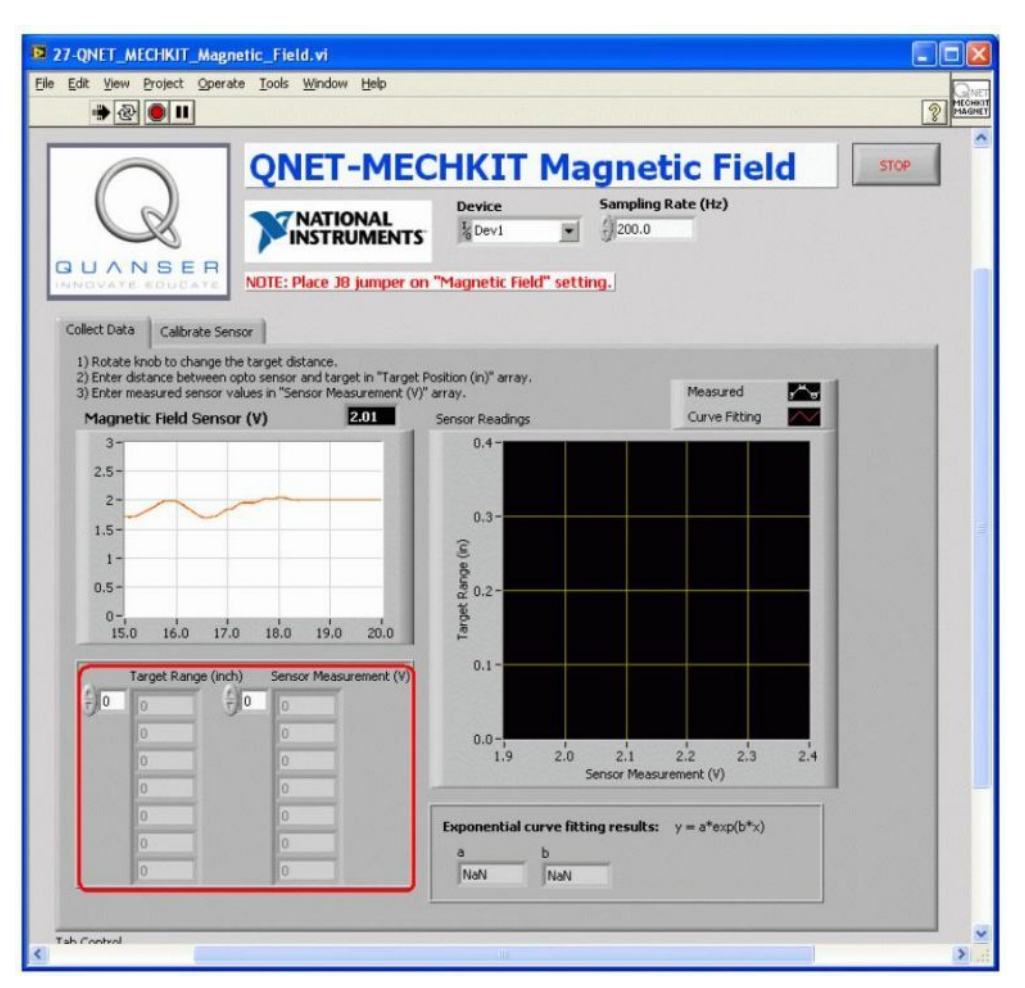

 $.4.$ 

 $2.2$ 

7.

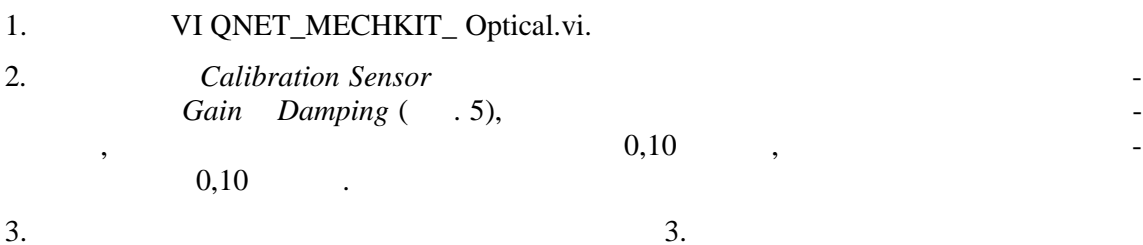

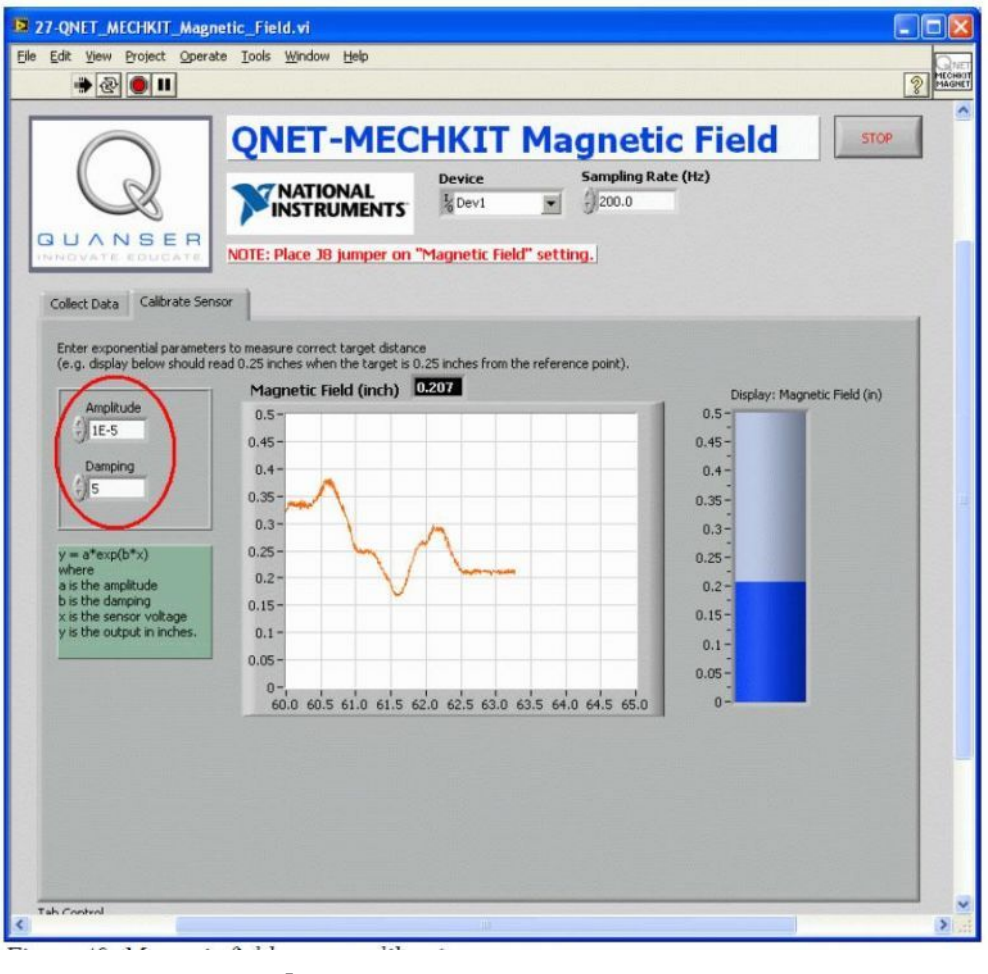

 $.5.$ 

## $2.3$

 $\boldsymbol{I}$ .

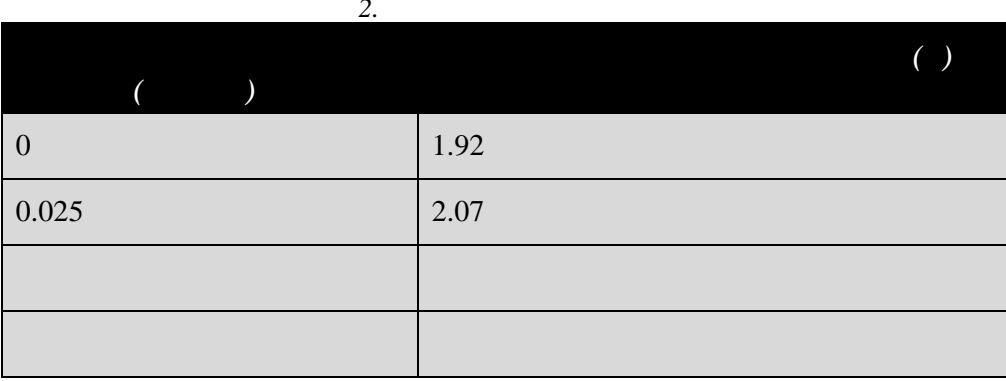

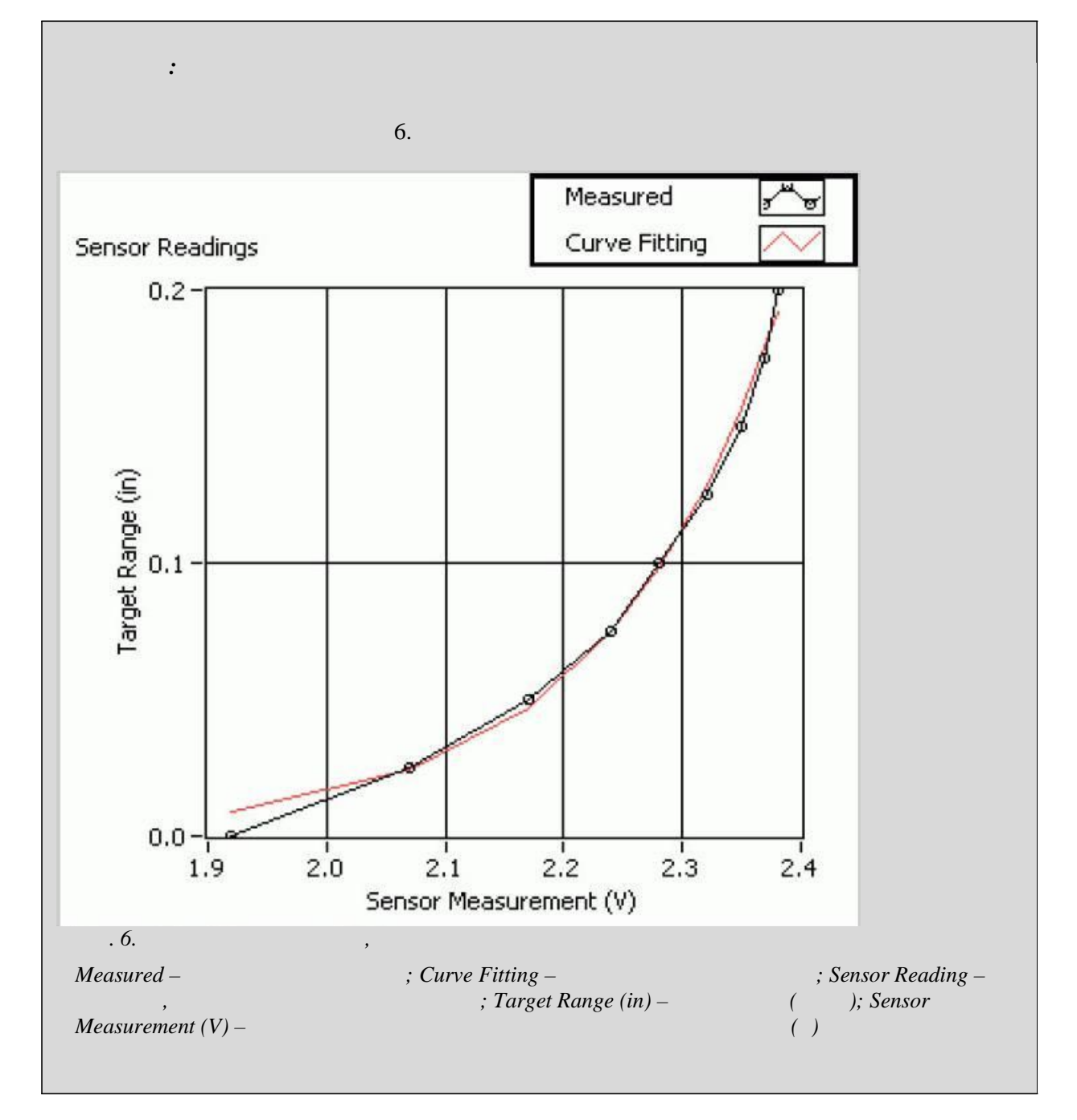

 $\overline{2}$ .

 $\mathfrak{Z}.$ 

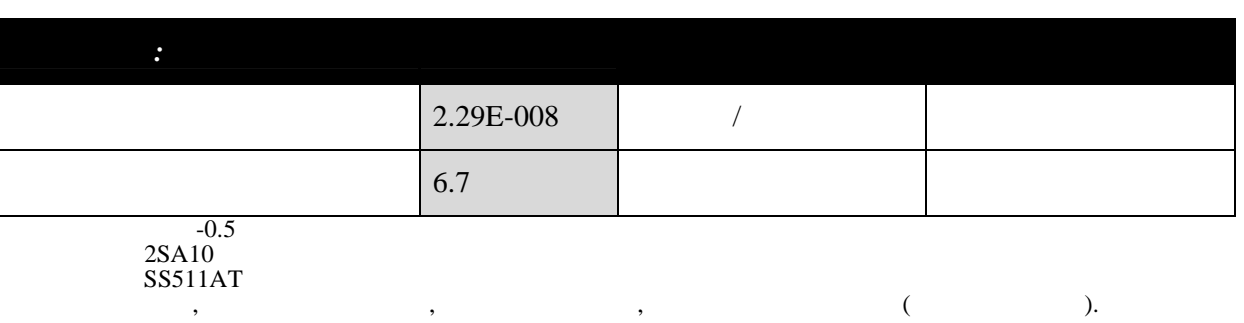

 $\sqrt{6}$